## **Seminář 07**

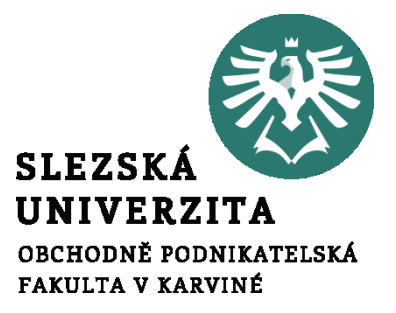

#### **Ing. et Ing. Michal Halaška, Ph.D.**

#### Pohoda

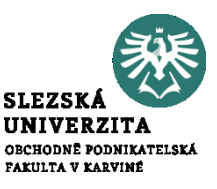

Proveďte hromadnou změnu střediska u vydaných faktur společností SAPPORT a Stavební podnik Pelagonija na "Jihlava Prodejna Jihlava"

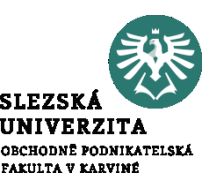

# Zlikvidujte vybranou vydanou faktury firmě SAPPORT s.r.o.

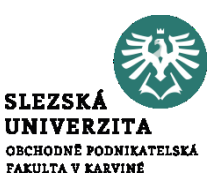

Vystavte doklad bez nutnosti tvorby vydané faktury na předpis nájemného. Vytvořte pohledávku v hodnotě 3450 Kč (cena uvedena bez DPH) nájemné dle smlouvy číslo 1121513. Odběratelem je firma A-STORES s.r.o. Předpis nájemného vytvořte na dobu 6 měsíců.

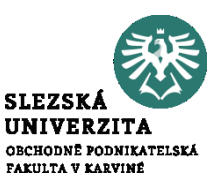

Zadejte příkaz k úhradě ve formě tuzemské platby. S využitím příkazu k úhradě uhraďte všechny závazky vůči společnosti Škofin a.s.

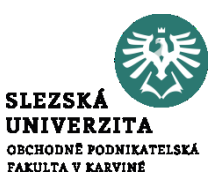

Prostřednictvím agendy pokladna zlikvidujte přijatou fakturu od společnosti Argo a.s. v hodnotě 1500 Kč. (využijte volbu "Úhrada (likvidace s plným výběrem pohledávky nebo závazku)).

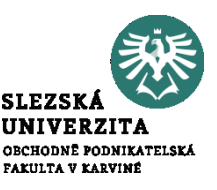

Vyhledejte význam pojmu vzájemný zápočet. A následně proveďte vzájemný zápočet pro firmu AK Media a.s. Že je možné vzájemný zápočet provést ověřte s využitím tiskové sestavy "Doklady pro vzájemné zápočty". Využijte pohledávky č. 210900003 a 210100011 a přijatou fakturu 211100002.

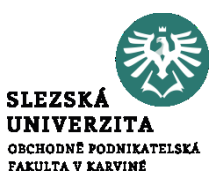

#### Internet of Things in 10 minutes

### https://www.youtube.com/watch?v=Fj02iTrW  $Ux0$

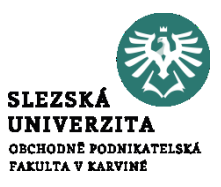

#### What is the Industrial Internet of Things

### https://www.youtube.com/watch?v=HmbUJE ShA-8